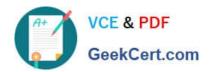

### 1Z0-1054-20<sup>Q&As</sup>

Oracle Financials Cloud: General Ledger 2020 Implementation Essentials

### Pass Oracle 1Z0-1054-20 Exam with 100% Guarantee

Free Download Real Questions & Answers **PDF** and **VCE** file from:

https://www.geekcert.com/1z0-1054-20.html

100% Passing Guarantee 100% Money Back Assurance

Following Questions and Answers are all new published by Oracle
Official Exam Center

- Instant Download After Purchase
- 100% Money Back Guarantee
- 365 Days Free Update
- 800,000+ Satisfied Customers

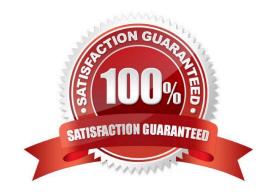

# VCE & PDF GeekCert.com

#### https://www.geekcert.com/1z0-1054-20.html

2024 Latest geekcert 1Z0-1054-20 PDF and VCE dumps Download

#### **QUESTION 1**

You need to define a chart of accounts that includes an intercompany segment. Your customer plans to use segment value security rules for the Company segment.

What is Oracle\\'s recommended method to define this chart of accounts?

- A. Define the company segment only and qualify it as both the primary balancing segment and intercompany segment.
- B. Use two different value sets for the company and intercompany segment because segment value security rules are at the value set level.
- C. Share the same value set for the company and intercompany segments to reduce chart of accounts maintenance.
- D. Define two different charts of accounts

Correct Answer: B

#### **QUESTION 2**

You entered a cross validation rule to prevent the balance sheet cost center (000) being used with Profit and Loss Accounts (4000-ZZZZ).

The following combinations exist in the Code Combination table:

01-000-4110-00, 01-000-5299-000, 01-000-5105-000 and 01-000-7640-00

Which two statements are true regarding cross-validation rules? (Choose two.)

- A. The rules validate and apply to new accounts only
- B. You need to run the Cross-Validation Rules process to list and optionally disable combinations that violate rules
- C. You need to run the Cross-Validation Rule Violations process to allow rules to apply to existing combinations that violate rules
- D. There is no need to create cross-validation rules if Dynamic Combination Creation Allowed is not enabled for your chart of accounts instance
- E. The rules will validate and apply to new and existing accounts

Correct Answer: CE

#### **QUESTION 3**

You are defining intercompany balancing rules that are applied to a specific source and category, such as payables and invoices, or a specific intercompany transaction type, such as Intercompany Sales.

Which two statements are correct? (Choose two.)

# VCE & PDF GeekCert.com

#### https://www.geekcert.com/1z0-1054-20.html

2024 Latest geekcert 1Z0-1054-20 PDF and VCE dumps Download

- A. Set up a chart of accounts rule for every chart of accounts structure you have to ensure that Intercompany Balancing will always find a rule to use to generate balancing accounts.
- B. You can create a rule for all sources and categories by selecting the source "Other" and the category "Other".
- C. If you choose to have rules at various levels, then intercompany balancing evaluates the rules in this order: Ledger, Legal Entity, chart of accounts, and primary balancing segment value.
- D. You must define rules for every combination of specific categories and sources. Otherwise, the intercompany balancing will not work.

Correct Answer: AB

#### **QUESTION 4**

You want to define an allocation rule where segment values are constants for rules and formulas.

What should you do?

- A. Use the Point of View (POV) tab of the Allocation Wizard
- B. Only specify segment values in formulas
- C. Never use the Outer Point of View (POV)
- D. Specify Run Time Prompts (RTP)

Correct Answer: C

#### **QUESTION 5**

You have exported data from your budgeting application into a .csv file.

What should you use to load that data into General Ledger?

- A. The budget journal spreadsheet
- B. Enterprise Resource Budget Integrator
- C. File Based Data Import
- D. Application Developer Framework Desktop Integrator

Correct Answer: D

Reference: https://docs.oracle.com/en/cloud/saas/financials/20b/faigl/budgets.html#FAIGL817044

<u>1Z0-1054-20 PDF Dumps</u> <u>1Z0-1054-20 VCE Dumps</u> <u>1Z0-1054-20 Practice Test</u>